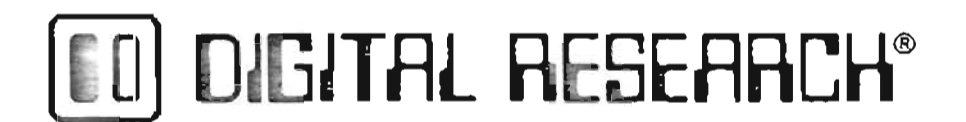

**Post Office Box 579, Pacific Grove, California 93950, (408) 649·3896**

CP/M ASSEMBLER (ASM) USER'S GUIDE

COPYRIGHT (c) 1976, 1978 DIGITAL RESEARCH

For the deal (but the first market) and the deal control of the state

**THORAGEAR SATION** 

I

Copyright (c) 1976, 1978 by Digital Research. All rights reserved. No part of this publication may be reproduced, transmitted, transcribed, stored in a retrieval system, or trans:lated into any language or computer language, in any form or by any means, electronic, mechanical, magnetic, optical, chemical, manual or otherwise, without the prior written permission of Dig'tal Research, Post Office Box 579. Pacific Grove. California 93950.

# Disclaimer

정도식/각강 / 경

Digital Research makes no representations or warranties with respect to the contents hereof and specifically disclaims any implied warranties of merchantability or fitness for any particular purpose. Further, Digital Research reserves the right to revise this publication and to make changes from time to time in the content hereof without obligation of Digital Research to notify any person of such revision or changes.

清潔要子 (その) (天然の) テー

# **'!able of Contents**

L.

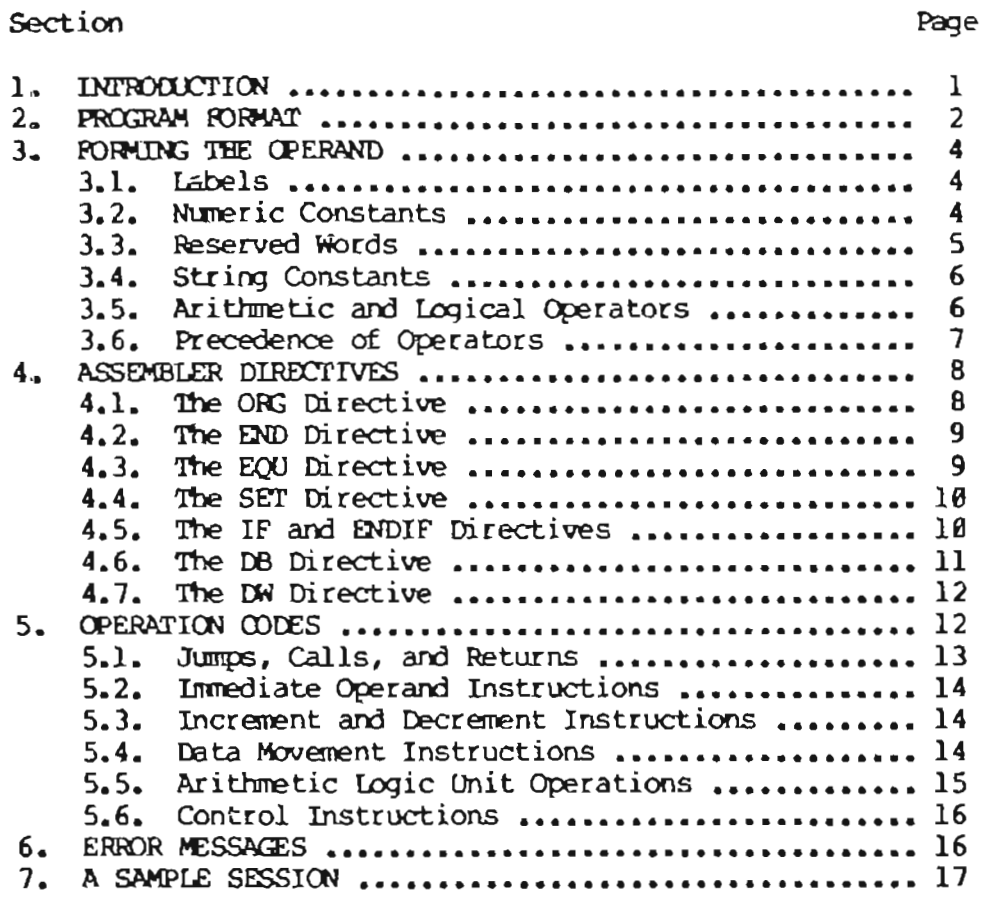

 $\overline{\phantom{0}}$ 

 $\Box$ 

**Section**

**三角 三种动物** 

 $\epsilon$  -  $\sim$  $\prime$ 

## CP/M Assembler User's Guide

#### 1. INTRODUCTION.

or

The CP/M assembler reads assembly language source files from the diskette, and produces 8080 machine language in Intel hex format. The CP/M assembler is initiated by typing

#### ASM filename

#### ASM filename.parms

In both cases, the assembler assumes there is a file on the diskette with the name

#### filename.ASH

which contains an 8080 assembly language source file. The first and second forms shown above differ only in that the second form allows parameters to be passed to the assembler to control source file access and hex and print file destinations.

In either case, the CP/M assembler loads, and prints the message

### CP/M ASSE>IBLER VER n.n

where  $n \cdot n$  is the current version number. the assembler reads the source file with assumed file type "ASM" and creates two output files In the case of the first command,

and

# filename.HEX

filename .Pm

the "HEX" file contains the machine code corresponding to the original program in Intel hex format, and the "PRN" file contains an annotated listing showing generated machine code, error flags, and source lines. If errors occur during translation, they will be listed in the PRN file as well as at the console

The second cammand form can be used to redirect input and output files from their defaults. In this case, the "parms" portion of the command is a three letter group which specifies the origin of the source file, the destination of the hex file, and the destination of the print file. The form is

# filenane.plp2p3

where pl, p2, and p3 are single letters

pl:  $A, B, \ldots, Y$  designates the disk name which contains

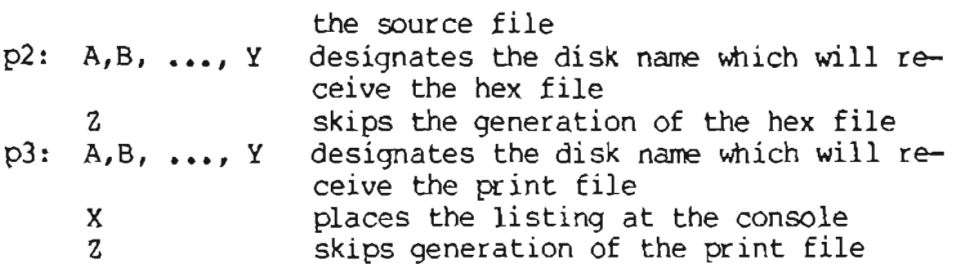

Thus, the cammand

### ASM X.AAA

indicates that the source file (X.ASM) is to be taken fran disk A, and that the hex  $(X. HEX)$  and  $print (X. PRN)$  files are to be created also on disk A. This form of the command is implied if the assembler is run from disk A. That is, given that the operator is currently addressing disk A, the above command is equivalent to

### ASM X

The command

### ASM X.ABX

indicates that the source file is to be taken fran disk A, the hex file is placed on disk B, and the listing file is to be sent to the console. The command

# A.SM X.BZZ

takes the source file from disk B, and skips the generation of the hex and print files (this canmand is useful for fast execution of the asserrbler to check program syntax).

The source program format is compatible with both the Intel 8080 assembler (macros are not currently implemented in the CP/M assembler, however), as well as the Processor Technology Software Package #1 assembler. That is, the CP/M assembler accepts source programs written in either format. There are certain extensions in the CP/M assembler which make it somewhat easier to use. These extensions are described below.

# 2. PROGRAM FORMAT.

An assembly language program acceptable as input to the assembler consists of a sequence of statements of the form

line# label operation operand ; comment

where any or all of the fields may be present in a particular instance. Each

rembly language statement is terminated with a carriage return and line feed (the line feed is inserted automatically by the ED program), or with the character "!" which is a treated as an end-of-line by the assembler (thus, multiple assembly language statements can be written on the same physical line if separated by exclaim symbols).

The line# is an optional decimal integer value representing the source program line number, which is allowed on any source line to maintain compatibility with the Processor Technology format. In general, these line numbers will be inserted if a line-oriented editor is used to construct the original program, and thus ASM ignores this field if present.

The label field takes the form

or

# identifier

#### identifier:

and is optional, except where noted in particular statement types. The identifier is a sequence of alphanumeric characters (alphabetics and numbers), where the first character is alphabetic. Identifiers can be freely used by the programmer to label elements such as program steps and assembler directives, but cannot exceed 16 characters in length. All characters are significant in an identifier, except for the embedded dollar symbol (\$) which can be used to improve readability of the name. Further, all lower case alphabetics become are treated as if they were upper case. Note that the ":" following the identifier in a label is optional (to maintain compatibility between Intel and Processor Technology). Thus, the following are all valid instances of labels

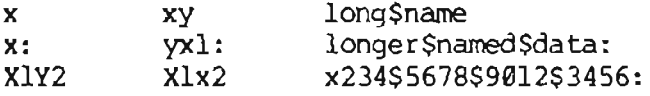

The operation field contains either an assembler directive, or pseudo operation, or an 8080 machine operation code. The pseudo operations and machine operation codes are described below.

The operand field of the statement, in general, contains an expression formed out of constants and labels, along with arithmetic and logical operations on these elements. Again, the complete details of properly formed expressions are given below.

The comment field contains arbitrary characters following the ";" symbol until the next real or logical end-of-line. These characters are read, listed, and otherwise ignored by the assembler. In order to maintain compatability with the Processor Technology assembler, the CP/M assembler also treat statements which begin with a "\*" in column one as comment statements, which are listed and ignored in the assembly process. Note that the Processor

Technology assembler has the side effect in its operation of ignoring the characters after the operand field has been scanned. This causes an ambiguous situation when attempting to be compatible with Intel's language, since arbitrary expressions are allowed in this case. Hence, programs which use this side effect to introduce comments, must be edited to place a ";" before these fields in order to assemble correctly.

The assembly language program is formulated as a sequence of statements of the above form, terminated optionally by an END statement. All statements followirg the END are ignored by the assenbler.

#### 3. FORMING THE OPERAND.

In order to canpletely describe the operation codes and pseudo operations, it is necessary to first present the form of the operand field, since it is used in nearly all statements. Expressions in the operand field consist of simple operands (labels, constants, and reserved words), combined in properly formed subexpressions by arithmetic and logical operators. The expression<br>computation is carried out by the assembler as the assembly proceeds. Each computation is carried out by the assembler as the assembly  $proceeds.$ expression must produce a  $16$ -bit value during the assembly. Further, the nunber of significant digits in the result must not exceed the intended use. That is, if an expression is to be used in <sup>a</sup> byte nove inmediate instruction, then the most significant 8 bits of the expression must be zero. The restrictions on the expression significance is given with the individual instructions. THE TOWN TO BE REPORTED TO THE TRUST. 1. 200

recently and an extent with the

# 3.1. Labels.

As discussed above, a label is an identifier which occurs on a particular statement. In general, the label is given <sup>a</sup> value determined by the type of statement which it precedes. If the label occurs on a statement which generates machine code or reserves memory space (e.g, a MOV instruction, or a DS pseudo operation), then the label is given the value of the program address which it labels. If the label precedes an EQU or SET, then the label is given the value which results from evaluating the operand field. Except for the SET statement, an identifier can label only one statement.

**CONCEPTING DECIMEN** 

When a label appears in the operand field, its value is substituted by the assembler. This value can then be combined with other operands and operators to form the operand field for a particular instruction.

3.2. Numeric Constants.

A numeric constant is a 16-bit value in one of several bases. The base, called the radix of the constant, is denoted by a trailing radix indicator. The radix indicators are

4

B binary constant (base 2) o octal constant (base 8)

- octal constant (base 8)  $\mathbf Q$
- decimal constant (base  $10$ )  $\mathbf{D}$
- $hexadecimal constant (base 16)$  $H$

Q is an alternate radix indicator for octal numbers since the letter O is easily confused with the digit 0. Any numeric constant which does not<br>terminate with a radix indicator is assumed to be a decimal constant.

A constant is thus composed as a sequence of digits, followed by an optional radix indicator, where the digits are in the appropriate range for the radix. That is binary constants must be composed of 0 and 1 digits, octal constants can contain digits in the range  $0 - 7$ , while decimal constants contain decimal digits. Hexadecimal constants contain decimal digits as well as hexadecimal digits A (10D), B (11D), C (12D), D (13D), E (14D), and F Note that the leading digit of a hexadecimal constant must be a  $(15D)$ . decimal digit in order to avoid confusing a hexadecimal constant with an identifier (a leading 0 will always suffice). A constant composed in this manner must evaluate to a binary number which can be contained within a 16-bit counter, otherwise it is truncated on the right by the assembler. Similar to identifiers, imbedded "\$" are allowed within constants to improve their<br>readability. Finally, the radix indicator is translated to upper case if a lower case letter is encountered. The following are all valid instances of numeric constants 10 d K 34 mill 1540 mill 1540 mill 20 UV 10 10

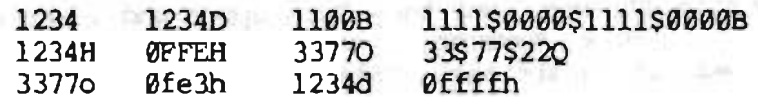

## 3.3. Reserved Words.

There are several reserved character sequences which have predefined meanings in the operand field of a statement. The names of 8080 registers are given below, which, when encountered, produce the value shown to the right

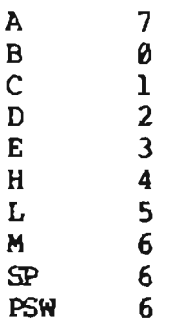

(again, lower case names have the same values as their upper case equivalents). Machine instructions can also be used in the operand field, and evaluate to their internal codes. In the case of instructions which require operands, where the specific operand becomes a part of the binary bit pattern

of the instruction (e.g, MOV A,B), the value of the instruction (in this case MOV) is the bit pattern of the instruction with zeroes in the optional fields  $(e.g.$  MOV produces  $40H$ ).

When the symbol "\$" occurs in the operand field (not imbedded within identifiers and numeric constants) its value becomes the address of the next instruction to generate, not includirg the instruction contained withing the current logical line. street is no co four-commer concerned to be a street

or lower is an insecurity to in an instru-

3.4. String Constants.

String constants represent sequences of ASCII characters, and are represented by enclosing the characters within apostrophe symbols ('). All strings must be fully contained within the current physical line (thus allowing "!" symbols within strings), and must not exceed 64 characters in length. The apostrophe character itself can be included within a string by representing it as a double apostrophe (the two keystrokes "), which becomes a single apostrophe when read by the assembler. In most cases, the string length is restricted to either one or two characters (the DB pseudo operation is an exception), in which case the string becomes an 8 or 16 bit value, respectively. Two character strings become a 16-bit constant, with the second character as the low order byte, and the first character as the high order byte. **CONTROL** 香,与颜。

The value of a character is its corresponding ASCII code. There is no case translation within strings, and thus both upper and lower case characters can be represented. Note however, that only graphic (printirg) ASCII characters are allowed within strings. Valid strings are

> $\overbrace{a}^{\text{A}}$   $\overbrace{a}^{\text{A}}$  $\left[\begin{array}{ccc} ab' & c' \\ c' & \cdots & c' \end{array}\right]$ .<br>'Walla Walla Wash' 'She said "Hello" to me.' 'I said "Hello" to her. '

#### 3.5. Arithmetic and Logical Operators.

The operands described above can be combined in normal algebraic notation using any combination of properly formed operands, operators, and parenthesized expressions. The cperators recognized in the operand field are

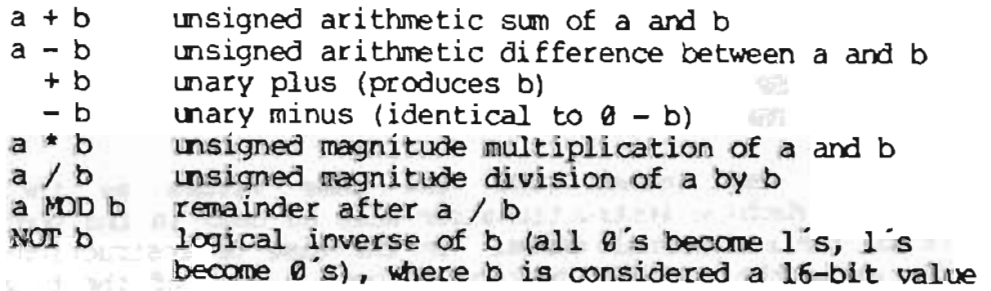

a AND b a OR b a XOR b a SIlL b a SHR b bit-by-bit logical and of a and b bit-by-bit logical or of a and b bit-by-bit logicl exclusive or of a and b the value which results from shifting a to the left by an amount b, with zero fill the value which results from shifting a to the right by an amount b, with zero fill

In each case, a and b represent simple operands (labels, numer) constants, reserved words, am one or two character strings), or ful] enclosed parenthesized subexpressions such as

> 10+20 10h+37Q Ll /3  $(ia' and 5fh) + i\%$  $(1+(2+c))$  shr  $(A-(B+1))$  $(L2+4)$  SHR 3  $(S + B)$  OR (PSW+M)

Note that all computations are performed at assembly time as 16-bit unsigned operations. Thus,  $-1$  is computed as  $\beta-1$  which results in the value 0ffffh  $(i.e., all 1's).$  The resulting expression must fit the operation code in which it is used. If, for example, the expression is used in <sup>a</sup> ADI (add inmediate) instruction, then the high order eight bits of the expression must be zero. As a result, the operation "ADI  $-1$ " produces an error message  $(-1)$ becomes 0ffffh which cannot be represented as an 8 bit value), while "ADI  $(-1)$ AND ØFFH" is accepted by the assembler since the "AND" operation zeroes the high order bits of the expression.

3.6. Precedence of Operators.

As a convenience to the programmer, ASM assumes that operators have a relative precedence of application which allows the programmer to write expressions without nested levels of parentheses. The resulting expression has assumed parentheses which are defined by the relative precedence. The order of application of operators in unparenthesize expressions is listed below. Operators listed first have highest precedence (they are applied first in an unparenthesized expression), while operators listed last have lowest precedence. Operators listed on the same line have equal precedence, and are applied fram left to right as they are encountered in an expression

> \* / IoOD SIlL SIIR  $- +$ Nor **AND** OR XOR

Thus, the expressions shown to the left below are interpreted by the assemble as the fully parenthesize expressions shown to the right below

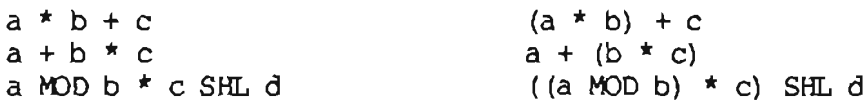

a OR (b AND (NOT  $(c + (d SHL e)))$ ) a OR  $b$  AND NOT  $c + d$  SHL  $e$ 

Balanced parenthesized subexpressions can always be used to override the assumed parentheses, and thus the last expression an we could be rewritten to force application of operators in a different order as

 $(a \t{OR b})$  AND  $(NOT c) + d$  SHL e

resulting in the assumed parentheses

 $(a OR b)$  AND  $((NOT c) + (d SHL e))$ 

Note that an unparenthesized expression is well-formed only if the expression which results from inserting the assumed parentheses is well-formed.

4. ASSEMBLER DIRECTIVES.

Assembler directives are used to set labels to specific values during the assmbly, perform conditional assembly, define storage areas, and specify<br>starting addresses in the program, Each assembler directive is denoted by a<br>"pseudo operation" which appears in the operation field of the line. The acceptable pseudo operations are " i" quadrimar en " ; : Seder

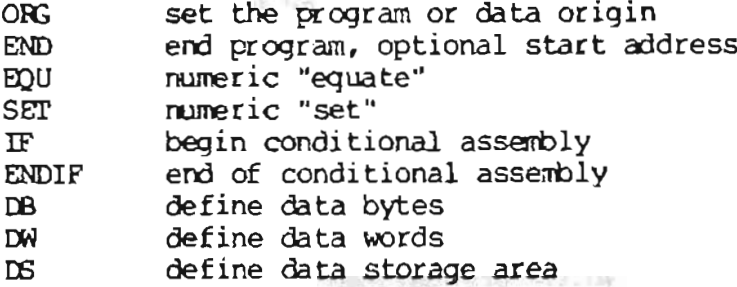

The individual pseudo operations are detailed below

4.1. The ORG directive.

The ORG statement takes the form

label ORG expression

where "label" is an optional program label, and expression is a 16-bit expression, consisting of operands which are defined previous to the ORG statement. The assembler begins machine code generation at the location specified in the expression. There can be any number of ORG statements within a particular program, and there are no checks to ensure that the programmer is not defining overlapping memory areas. Note that most programs written for the CP/M system begin with an ORG statement of the form

ORG 100H

which causes machine code generation to begin at the base of the CP/M transient program area. If a label is specified in the ORG statement, then the label is given the value of the expression (this label can then be used in the cperand field of other statements to represent this expression).

4.2. The END directive.

The END statement is optional in an assembly language program, but if it is present it must be the last statement (all subsequent statements are ignored in the assembly). The two forms of the END directive are

> label END label END expression

where the label is again optional. If the first form is used, the assembly micre are moot to again operonal. It are these form to about, are assembly process supply and the dendere surreng address of the program<br>0000. Otherwise, the expression is evaluated, and becomes the program starting address (this starting address is included in the last record of the Intel formatted machine code "hex" file which results from the assembly). Thus, most CP/M assembly language programs end with the statement

#### END 100H

resulting in the default starting address of 100H (beginning of the transient program area).

4.3. The EQO directive.

The EQU (equate) statement is used to set up synonyms for particular numeric values. the form is

# label EQU expression

where the label must be present, and must not label any other statement. The asserrbler evaluates the expression, and assigns this value to the identifier given in the label field. The identifier is usually a name which describes the value in a more human-oriented manner. Further, this name is used throughout the p:ogram to "parameterize" certain functions. Suppose for example, that data received fran a Teletype appears on a puticular input port, and data is sent to the Teletype through the next output port in sequence. The series of equate statements could be used to define these ports for a particular hardware environment

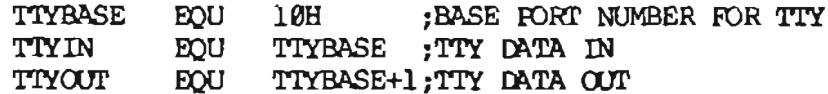

At a later point in the program, the statements which access the Teletype could appear as

#### READ TTY DATA TO REG-A **TIYIN**  $\mathbf{m}$

# OUT TTYOUT ; WRITE DATA TO TTY FROM REG-A

**CONTRACTOR** 

making the program more readable than if the absolute i/o ports had been Further, if the hardware environment is redefined to start the Teletype used. communications ports at 7FH instead of 10H, the first statement need only be changed to special progress et its familia al temperature for

TIYBASE BOU TFH ; BASE FORT NUMBER FOR TTY

and the program can be reassembled without changing any other statements.

 $4.4.$ The SET Directive.

The SET statement is similar to the EQU, taking the form tal spell, rating allows the contract of the

label SET expression

F was and an attack of

arty and Juda? ends! Where may

except that the label can occur on other SET statements within the program. The expression is evaluated and becomes the current value associated with the label. Thus, the EQU statement defines a label with a single value, while the SET statement defines a value which is valid from the current SET statement to the point where the label occurs on the next SET statement. The use of the SET is similar to the EQU statement, but is used most often in controlling conditional assembly.

4.5. The IF and ENDIP directives.

The property of the

The IF and ENDIF statements define a range of assembly language statements which are to be included or excluded during the assembly process. The form is

Deep Contact Markets 1 - 1992

**THE REPORT OF A** 

 $\mathbf{I}$  $\mathbf{F}$ expression statement#1 statement#2+ All the Chemical Part of the Chemical All Part where the contract her paid times it and statement#n er for an an an and the **ENDIF** the 25 Personal December 2013

Upon encountering the IF statement, the assembler evaluates the expression following the IF (all operands in the expression must be defined ahead of the IF statement). If the expression evaluates to a non-zero value, then statement#1 through statement#n are assembled; if the expression evaluates to zero, then the statements are listed but not assembled. Conditional assembly is often used to write a single "generic" program which includes a number of possible run-time environments, with only a few specific portions of the program selected for any particular assembly. The following program segments for example, might be part of a program which communicates with either a TTY before the assembly begins

allentos baballi

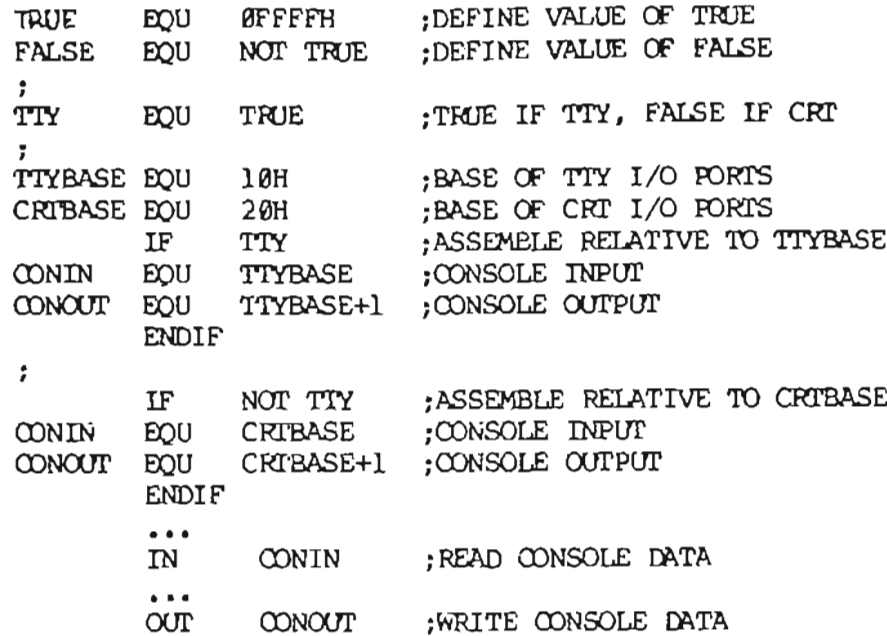

In this case, the program would assemble for an environment where a Teletype is connected, based at port 10H. The statement defining TTY could be changed to

#### TTY EOU **FALSE**

and, in this case, the program would assemble for a CRT based at port 20H.

4.6. The DB Directive.

The DB directive allows the programmer to define initialize storage areas in single precision (byte) format. The statement form is

#### label DB  $e#1, e#2, ...$ ,  $e#n$

where e#1 through e#n are either expressions which evaluate to 8-bit values (the high order eight bits must be zero), or are ASCII strings of length no greater than 64 characters. There is no practical restriction on the number<br>of expressions included on a single source line. The expressions are evaluated and placed sequentially into the machine code file following the last program address generated by the assembler. String characters are similarly placed into memory starting with the first character and ending with the last character. Strings of length greater than two characters cannot be used as operands in more complicated expressions (i.e., they must stand alone between the commas). Note that ASCII characters are always placed in memory<br>with the parity bit reset (0). Further, recall that there is no translation from lower to upper case within strings. The optional label can be used to reference the data area throughout the remainder of the program. Examples of

valid DB statements are

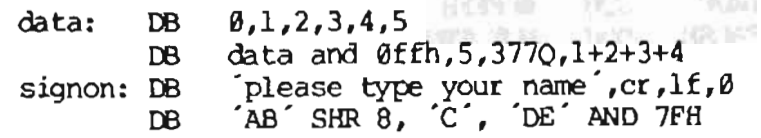

4.7. The DW Directive.

The DW statement is similar to the DB statement except double precision (two byte) words of storage are initialized. The form is

> label DW  $e#1, e#2, ...$ ,  $e#n$

where e#1 through e#n are expressions which evaluate to 16-bit results. Note that ASCII strings of length one or two characters are allowed, but strings longer than two characters disallowed. In all cases, the data storage is consistent with the 8080 processor: the least significant byte of the expression is stored forst in memory, followed by the most significant byte. Examples are

> $doub:$ **DW**  $\theta$ ffefh, doub+4, signon-\$, 255+255  $a$ , 5,  $ab$ ,  $CD$ , 6 shl 8 or llb DW

4.8. The DS Directive.

The DS statement is used to reserve an area of uninitialized memory, and takes the form

label DS expression

where the label is optional. The assembler begins subsequent code generation after the area reserved by the DS. Thus, the DS statement given above has exactly the same effect as the statement

> label: EQU \$; LABEL VALUE IS CURRENT CODE LOCATION ORG \$+expression ; MOVE PAST RESERVED AREA

# 5. OPERATION CODES.

Assembly language operation codes form the principal part of assembly<br>language programs, and form the operation field of the instruction. In<br>general, ASM accepts all the standard memonics for the Intel 8080 microcomputer, which are given in detail in the Intel manual "8080 Assembly Language Programming Manual." Labels are optional on each input line and, if<br>included, take the value of the instruction address immediately before the<br>instruction is issued. The individual operators are listed breifly in

**followil'lJ sections for canpleteness, altoough it is tnderstood that the Intel manuals stx>uld be referenced for exact operator details. In each case,**

- **e3 represents a 3-bit value in the range 0-7 Which can be one of the pcedefined registers A, a, C, D, E, H, L, M, SP, or PSW.**
- *·e8* **represents an 8-bit value in the range 0-255**
- **el6 represents a 16-bit value in the range 0-65535**

**....nich can themselves be formed from an arbitrary canbination of q:>erands am operators. In some cases, the q>erands are restricted to particular values within the allowable range, soch as the PUSH instruction. 'll1ese cases will be noted as they are encountered.**

In the sections which follow, each operation codes is listed in its most **general form, along with a s(:ecific example,** wi. th **a srort explanation am special restrictions.**

### **5.1. Jumps, Calls, and Returns.**

**'Ihe Jump, Call, and Return instructions allow several different forms which test the condition flags set in the 8080 microcomputer CPU. 'lbe forms** are

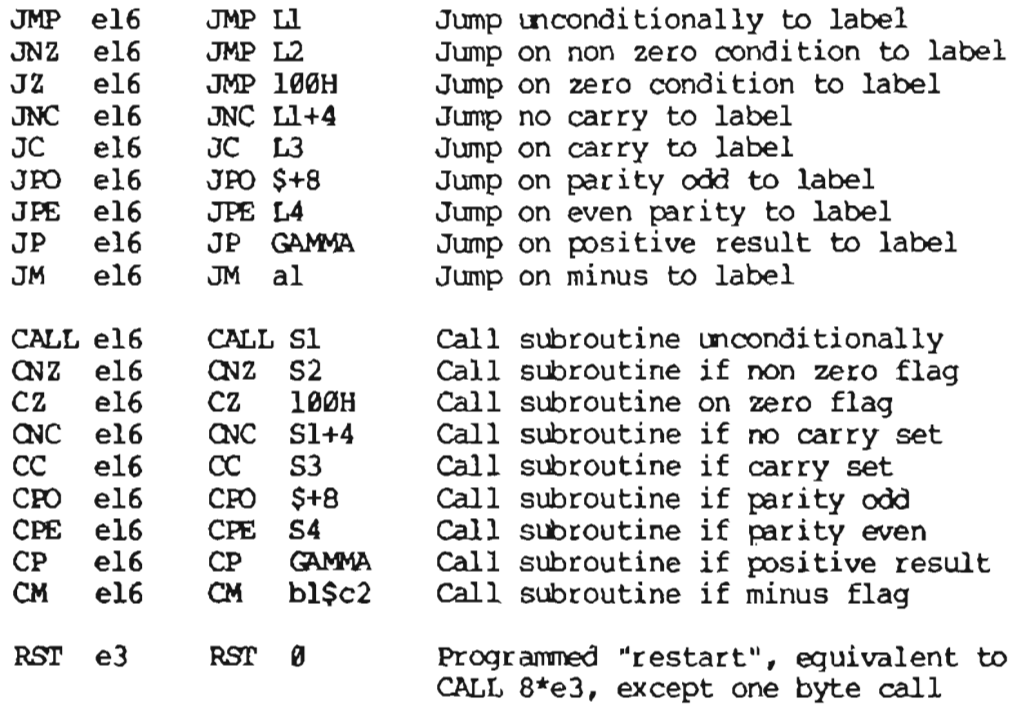

RET BOOTS AND ALL IN Return from subroutine production and of RNZ Return if non zero flag set Return if zero flag set  $RZ$ RNC Return if no carry RC Return if carry flag set Return if parity is odd **RPO** Return if parity is even **RPE** RP<br>Return if positive result Return if minus flag is set **RM** NOT ALCOHOL: ANY ALL SALES CONSULTING PROPERTY

5.2. Immediate Operand Instructions.

Several instructions are available which load single or double precision registers, or single precision memory cells, with constant values, along with instructions which perform immediate arithmetic or logical operations on the accumulator (register A).

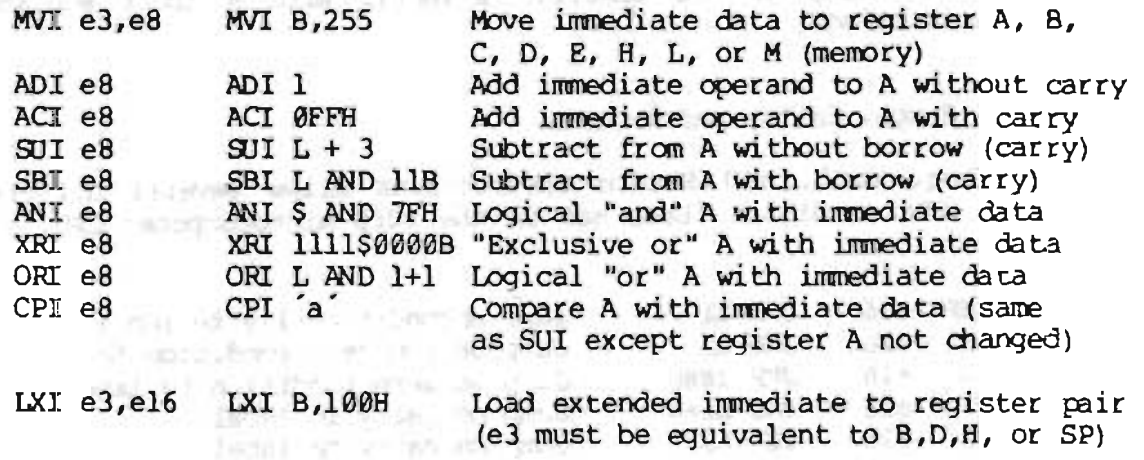

5.3. Increment and Decrement Instructions.

Instructions are provided in the 8080 repetoire for incrementing or decrementing single and double precision registers. The instructions are

Social and the country of the control of the control of the control of the control of the control of the control of the control of the control of the control of the control of the control of the control of the control of t

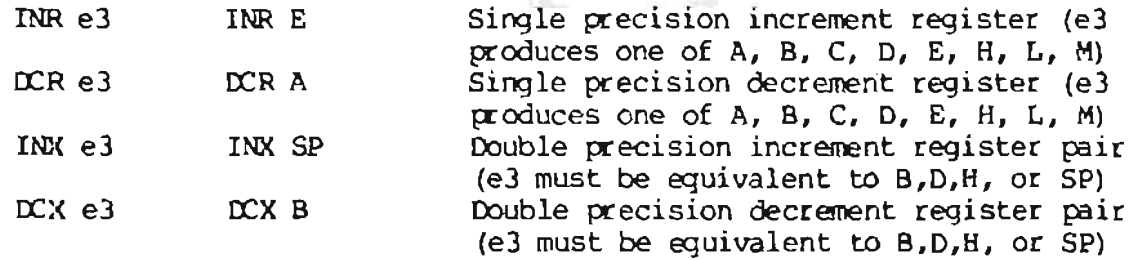

5.4. Data Movement Instructions.

Instructions which move data from memory to the CPU and from CPU to memory are given below

30.9% (1)3802

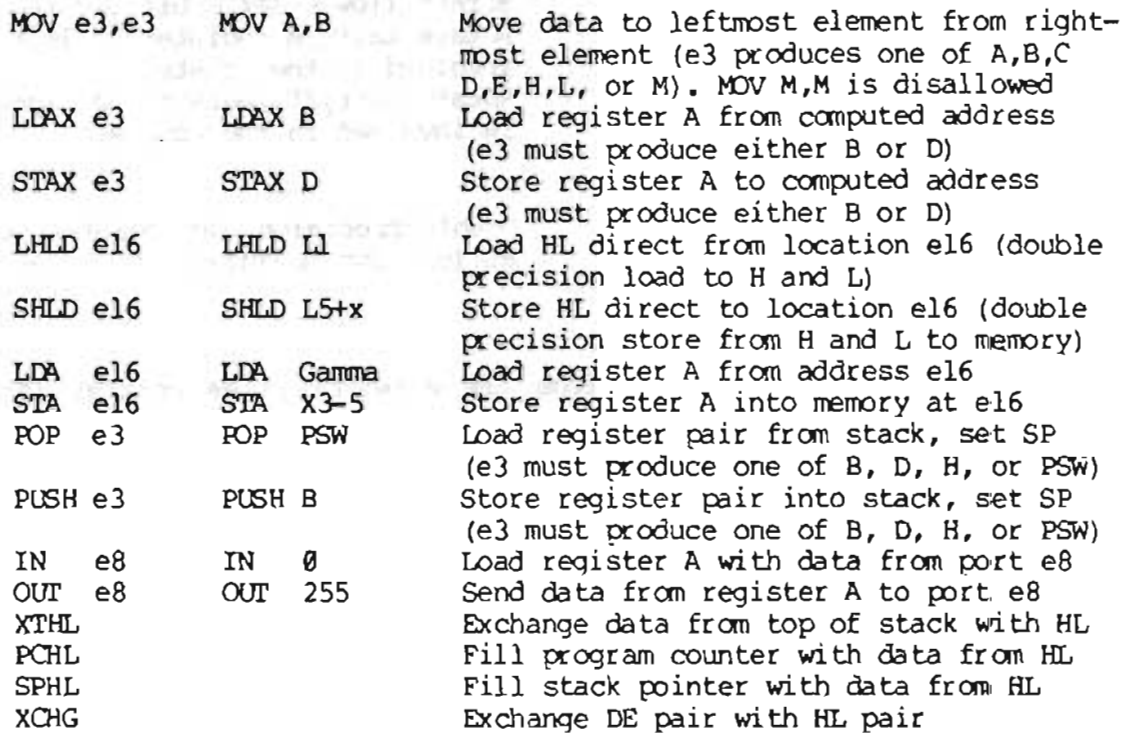

5.5. Arithmetic Logic Unit Operations.

Instructions which act upon the single precision accumulator to perform arithmetic and logic operations are

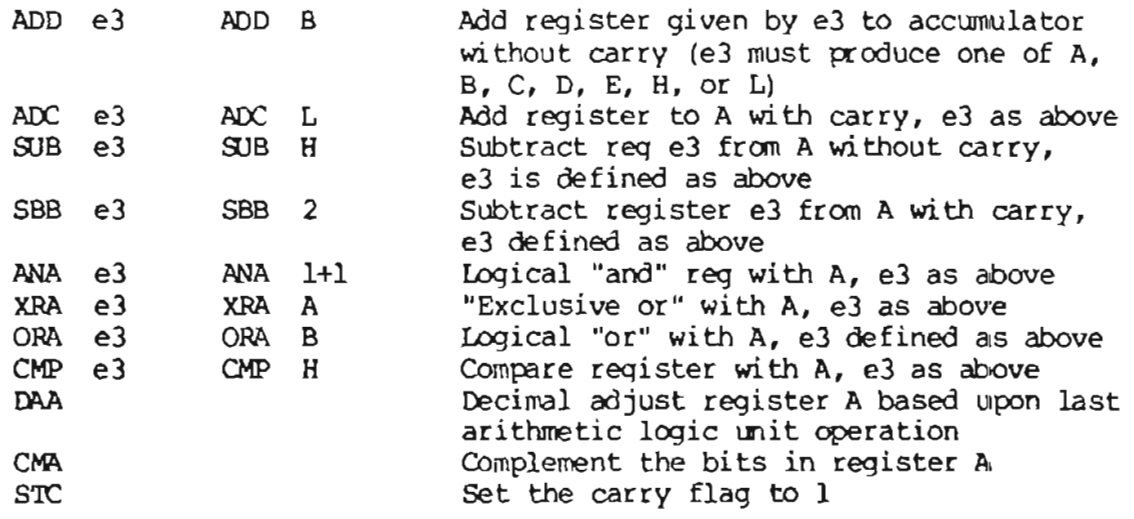

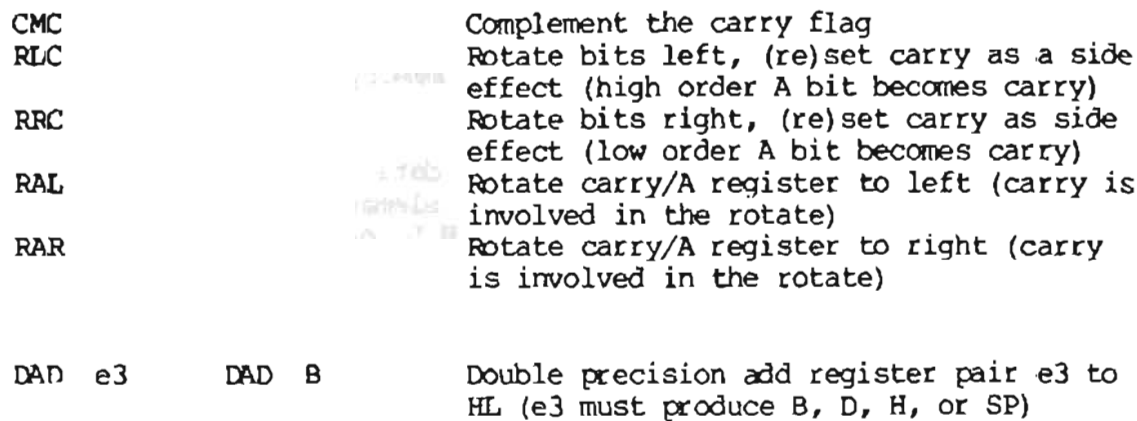

# 5.6. Control Instructions.

The four remaining instructions are categorized as control instructions, and are Ii sted below

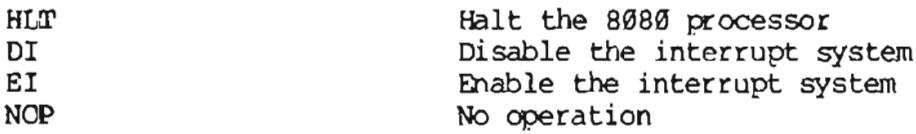

### 6. ERROR MESSAGES.

When errors occur within the assembly language program, they are listed as single character flags in the leftmost position of the source listing. The line in error is also echoed at the console so that the source listing need not be examined to determine if errors are present. The error codes are

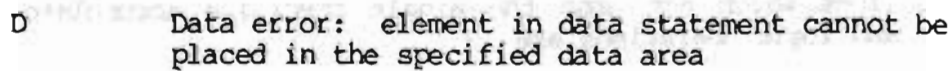

- E Expcession error: expression is ill-fonned and cannot be computed at assembly time
- $L$  . Find Label error: label cannot appear in this context (may be duplicate label)
- N Not implemented: features which will appear in future ASM versions (e.g., macros) are recognized, but flagged in this version)
- O Overflow: expression is too complicated (i.e., too many pending operators) to computed, simplify it

P Phase error: label does not have the same value on two subsequent passes through the program

- Register error: the value specified as a register  $\mathbf R$ is not compatible with the operation code
- Value error: operand encountered in expression is  $\mathbf v$ improperly formed

Several error message are printed which are due to terminal error conditions

- NO SOURCE FILE PRESENT The file specified in the ASM command does not exist on disk
- NO DIRECTORY SPACE The disk directory is full, erase files which are not needed, and retry
- SOURCE FILE NAME ERROR Improperly formed ASM file name (e.g., it is specified with "?" fields)
- SOURCE FILE READ ERROR Source file cannot be read properly by the assembler, execute a TYPE to determine the point of error
- **OUTPUT FILE WRITE ERROR** Output files cannot be written properly, most likely cause is a full disk, erase and retry
- CANNOT CLOSE FILE Output file cannot be closed, check to see if disk is write protected

7. A SAMPLE SESSION.

The following session shows interaction with the assembler and debugger in the development of a simple assembly language program.

ASM SORT, assemble SORT. ASM CP/M ASSEMBLER - VER 1.0 The minutes and a Maine accepted which end dish which my war a **BISC** west tree address BO3H USE FACTOR % of table used 00 TO FF Wexadecima END OF ASSEMBLY DIR SORT. \*. with our within the first and make an almost ASH Source file SORT BAK backup from last edit<br>PRN print file (contains tab characters) SORT **SORT** 15:58 **TRANSMITTERS** HEX wachine code file SORT developed against their A>TYPE SORT. PRN, Saure (me wood a substant tia erulutak SORT PROGRAM IN CP/M ASSEMBLY LANGUAGE wachine code location START AT THE BEGINNING OF THE TRANSIENT PROGRAM AR  $6188$ OR<sub>G</sub> **1888** generated waching Code H. SU : ADDRESS SUITCH TOGGLE 9180 214601<sup>2</sup> SORT. LXI.  $M.1$ **SET TO 1 FOR FIRST ITERATION** 0103 3601 **MYI** 0105 214701 L<sub>8</sub>I  $H. I$ **ABDRESS INDEX** 8188 3688  $MVI$   $M.0$   $I = 0$ COMPARE I WITH ARRAY SIZE 818A 7E COMP MOV A.M.  $\rightarrow$  A REGISTER = I CPI CONT  $N-1$  : CY SET IF I ( $(N-1)$ ) BIBB FEB9 010D D21901 : CONTINUE IF I (= (N-2) END OF ONE PASS THROUGH DATA 0110 214601 H. SU : CHECK FOR ZERO SWITCHES LX<sub>1</sub> 0113 7EB7C20001 MOV R.M! ORA A! JNZ SORT ; END OF SORT IF SU=0 RST 7 JGO TO THE DEBUGGER INSTEAD OF REF 8118 FF truncated CONTINUE THIS PASS ADDRESSING I, SO LOAD AV(I) INTO REGISTERS 0119 SF16002148CONT: MOV E.A! MVI D. 0! LXI H. AV! DAD D! DAD D 0121 4E792346 MOV C.M! MOV A.C! INX H! MOV B.M LOW ORDER BYTE IN A AND C, HIGH ORDER BYTE IN B MOY H AND L TO ADDRESS AV(I+1) 0125 23  $I H X$  $H$ COMPARE VALUE WITH REGS CONTAINING AV(I) 0126 965778239E SUB M! MOV D.A! MOV A.B! INX H! SBB M . SUBTRACT BORROU SET IF AV(I+1) > AV(I)  $\cdot$ 0128 DA3F01 **SKIP IF IN PROPER ORDER**  $J_{\rm L}$ INCI CHECK FOR EQUAL VALUES 012E B2CA3F01 ORA D! JZ IHCI JSKIP IF AV(I) = AV(I+1)  $\begin{bmatrix} \ } \end{bmatrix}$ 

```
MOV D.M! MOV M.B! DCX H! MOV E.M
0132 56702BSE
                         MOV M.C! DCX H! MOV M.D! DCX H! MOV M.E
B136 712B722B73
                         INCREMENT SUITCH COUNT
                         LXI H.SU! INR M
013B 21460134
                         INCREMENT I
                         LX1 H.I! INR MI JMP COMP
B13F 2147B134C3INCI
                         DATA DEFINITION SECTION
                 ä
                                          ; RESERVE SPACE FOR SWITCH COUNT
9146 88
                S U.
                         D B
                                  ø
                                          SPACE FOR INDEX
8147
                         DS
                                  \mathbf{I}\mathbf{I}.
0148 050064001EAV:
                                  5, 160, 30, 50, 20, 7, 1000, 300, 100, -32767
                         DU.
                                                   COMPUTE N INSTEAD OF PRE
                                 (s - A V) / 2896A
      E equate value
                         EQU
015C
                         END
A>TYPE SORT HEX.
: 18010066214601360121470136007EFE09D2190140
, 106110062146017EB7C20001FF5F16002148011983
                                                marlyne code in
18812868194E79234623965778239EDA3FB1B2CAA7
                                                 HEX farmet
: 100130003F0156702B5E712B722B732146013421C7
: 07014000470134C30A01006E
: 10014806050664001E0032B014800700E8832C018B
: 0401580864000180BE
: 0000000000000ASDDT SORT. HEX, start deloug nun
16K DDT VER 1.0
BISC BBBB default address (no address on EUD statement)
-XPJ
P=8888 1802 Change PC to 100
-UFFFF, untrace for 65535 steps
C0Z0M0E010 A=00 B=0000 D=8000 H=0000 S=0100 P=0100 LXI
                                                            8,8146 80180
-T182 troce 10, steps
C0Z0MBE010 A=81 B=9000 B=0000 H=0146 S=0100 P=0100 LXI
                                                            H. B146
C8Z0MBE010 A=01 B=0000 D=0000 H=0146 S=0100 P=0103 MVI
                                                            M, B1C020MBE010 A = D1 B = D000 J = D008 B + D0146 S = 6100 P = D105 LX1H, 0147C0Z0MBE010 A=81 B=0000 D=0000 H=0147 S=0100 P=0108 MVI
                                                            M.80
C8Z0MBE010 A=01 B=00B0 B=8000 H=0147 S=0108 P=010A MOV
                                                            A, MC626H0E0I0 A=00 B=60B0 D=0000 H=0147 S=0100 P=010B CPI
                                                            99C120M1E010 A=00 B=00B0 D=0000 H=0147 S=0190 P=010D JNC
                                                            0119
C1ZBH1E6IB A=86 B=0000 D=0000 H=0147 S=0100 P=0110 LXI
                                                            H.6146C120M1E0I0 A=80 B=8080 D=8000 H=0146 S=0100 P=0113 MOV
                                                            A. MC120M1E010 A=01 B=0000 D=0000 H=0146 S=0100 P=0114 ORA
                                                            \mathbf{A}C0Z0MDE010 A=01 B=0080 D=0000 H=0146 S=0100 P=0115 JNZ
                                                            9199
C0Z0M0E0I0 A=01 B=0080 D=0000 H=0146 S=0100 P=0100 LXI
                                                            H, B146
C0Z0M8E010 A=01 8=8000 D=8000 H=0146 S=0100 P=0103 MVI
                                                            H, B1C6Z8MBE010 A=81 8=8000 D=0000 H=0146 S=0100 P=0105 LXI
                                                            H, B147C6Z0M0E010 A=01 8=0000 D=0000 H=0147 S=0100 P=0108 MVI
                                                            M, 00
C8Z8MBE810 A=01 B=8000 D=8000 H=0147 S=0100 P=016A MOV
                                                            A, M * B 1 0 B-A18D
8100 JC 119, change to a jump on carry
                                                                       19IBRH
```
보관을 보내 *3* 2호 <sup>4</sup> 육 電波線 在一般 S-超路

 $-8P_2$ P=0108 180, reset program counter back to beginning of program Altered instruction -T18, trace execution for IOH steps COZOMBEOIO A=00 B=0000 D=0000 H=0147 S=0100 P=0160 LXI H. 8146 C020MBE010 A=00 B=0000 D=0000 H=0146 S=0100 P=0103 MVI **N.B1**  $C020M0E010$  A=00 B=0000 D=8000 H=0146 S=0100 P=0105 LXI H, 0147 C0Z0MDE010 A=00 B=0000 D=0000 H=0147 S=0100 P=0108 MVI M, 00 C8Z8M8E010 A=00 B=0000 D=0000 H=0147 S=0100 P=010A MOV  $A, H$ C020MBE010 A=80 B=8080 D=8000 H=0147 S=0100 P=010B CP1 89 0119  $C120M1E010 A=00 B=8000 D=8000 H=0147 S=0100 P=010D JC$  $C1Z0M1E610$  A=80 B=8080 D=8000 H=0147 S=0100 P=0119 MOV  $E, A$  $D.90$ C1Z0M1E010 A=00 B=0000 D=0000 H=0147 S=0100 P=011A MVI C120MIE010 A=00 B=0000 D=0000 H=0147 S=0100 P=011C LXI H. 0148  $C120M1E010$  A=00 B=0000 D=0000 H=0148 S=0100 P=011F DAD £020M1E010 A=00 B=0000 D=0000 H=014B S=0100 P=0120 DAD  $\mathbf{n}$ C020MIE010 A=00 8=0000 D=0000 H=0148 S=0100 P=0121 MOV C8Z8MIE010 A=80 B=8005 D=8000 H=0148 S=0100 P=0122 MOV  $A, C$ C0Z0M1E010 A=05 8=0005 D=0000 H=0148 S=0100 P=0123 INX и C020MIE010 A=05 B=0005 D=0000 H=0149 S=0100 P=0124 MOV **B.M\*8125**  $-1100$ Automatic<br>breakpoint 9100 LXI H, 0146 8183 **NVI** M. 01 9105  $H, 0147$ LXI 9198 **MAI H'09** list some code<br>from 100H DIGA HOV A.M. 0108 CPI 09 818D JC 8119 8118 LXI H, 8146 8113 HOY A.M 8114 ORA A 0115 **JHZ** 9189 We children with the world  $-L$ **BILE RST** 07 (ist more MOV E.A all and Mike a com-8119 a dige ken distance for filler **AII6 HYI** D, 00 H, 0148 the country and the state of the country of the **811C LXI** - about list with rubart -G, 11B2 start program from current PC (0125H) and rue in real time to 118H \*0127 stopped with an external interrupt 7 from front panel (program was C0Z0M0E010 A=38 8=0064 D=8006 H=0156 S=0100 P=0127 MOV D.A C020MBE010 A=38 B=0064 D=3806 H=0156 S=0100 P=0128 MOV A, B C820M8E019 A=80 B=8064 D=3806 H=0156 S=0100 P=0129 INX H C020M0E010 A=00 B=0064 D=3806 H=0157 S=0160 P=012A SBB N\*612B  $-1148$ data is sarted, but program doesn't stop. 百度的年 8148 85 88 87 88 14 88 1E 88 8156 32 80 64 88 64 80 2C 81 E8 03 81 80 00 00 00 00 2.D.D.......  $\cdots$  20 0160 80 80 80 80 80 80 80 80 80 10 80 80 80 60 80 80 .....

```
-Eg return to CP/M
DDT SORT. HEX, reload the memory image
16K DDT VER 1.0
HEXT PC
815C 8808
-XPP=9800 1002 Set PC to beginning of program
-LIOD, list bad opcode
      JNC 0119
810D
8110
      LXI H, 8146
- abort list with rubout
-A10D2 assemble new opcode
610D
     JC 119,
81187
- L1002 list starting section of program
      LX1
9198
           H, 0146
      HVI
0103
           M, 01H, \theta1470105
      LX1
8188
      MAI
           M, 00
- about list with rubout
-A1032 clause "switch" initialization to 00
8183 MVI M, 0,
ر 91.65
- "c return to CP/M with ctl-C (G& warks as well)
SAVE 1 SORT. COM, save 1 page (256 bytes, from 100H to 1FFH) on disk in case
                                            we have to reload later
A>DDT SORT. COM, restart DDT with
                 Saved memay image
16K DDT VER 1.0
6200 B100 "COM" file always starts with address 100H
-G<sub>2</sub> run the program from PC=100H
*0118 programmed stop (RST7) encountered
-D148
                                s data properly sarted
8148 85 88 87 88 14 88 1E
                            90
8150 32 80 64 08 64 80 2C 01 E8
                                  03 01 80 00 00 00 00 2 D.D.,
81688888888888888888888888888888888888
-GB, return to CP/M
```
 $21$ 

ED SURT ASH, make changes to anginal program  $CH-2$ thad next " $\mathbf{J}^*$ EN. 8 24TT  $1 = 8$  $M, B$ -Jupone line in text  $H \times I$ **JADDRESS INDEX LXI** +- I up another line **HVI JSET TO 1 FOR FIRST ITERATION**  $M<sub>2</sub>$ \* K.T., Kill lise cold fype next line **ADDRESS INDEX**  $H, I$ LXI. \* Is went the line  $M, B$ **;ZERO SW**  $MVI$  $*J_2$ **JABDRESS INDEX LXI**  $H, I$  $*$ NJNC $^*$ 201  $JNC+T$ CONT  $:$  CONTINUE IF I  $\leq$  =  $(H-2)$  $-2010(201)$ ÜC CONT :CONTINUE IF I <= (N-2) رE ∙ -source from disk A  $\int$   $\frac{1}{\sqrt{2}}$  has to disk A ASM SORT AAZ skip pro tile CP/H ASSEMBLER - VER 1.0 815C west address to assounde 883H USE FACTOR END OF ASSEMBLY ODT SORT. HEX, fest program changes **IGK DOT VER 1.0** NEXT PC 460 500 Hour 0156 0000 رە 16 - $+0118$  $-D148$ data sorted 9148 05 00 07 08 00 1E - 9 0  $14$ 0150 32 00 64 00 64 00 2C 01 E8 03 01 60 00 08 00 00  $2 \quad \text{I} \quad \text{D} \quad \text{.}$ - about with rubout -iso, return to CP/M - program checks OK.

一开始动物品

 $22$ 

**ASSIS** of AMERICA

**Controllection of the Control**